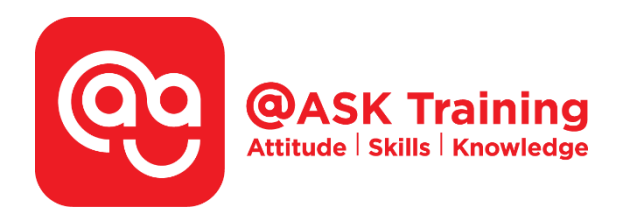

# **Microsoft Excel 2019 – Advanced**

**Course Code:**  ASKEA9

**TPGateway Course Code:**  TGS-2020502873

**Course Duration:**  2 days (16 hours), 9:00am – 5:00pm

#### **Course Fee:**

\$360 (\$392.40 Inc. 9% GST) per participant SDF grant entitled, \$2/hr x 14hrs = \$28 *Only applicable to Singaporean and PR employees* 

1 hour lunch is not claimable Skillsfuture Credit Claimable for Individual UTAP Claimable ; sign up<https://ntuc.co/ask-edm>

**Course Dates:**  [https://asktraining.com.sg/course-schedule/](http://asktraining.com.sg/course-calendar/)

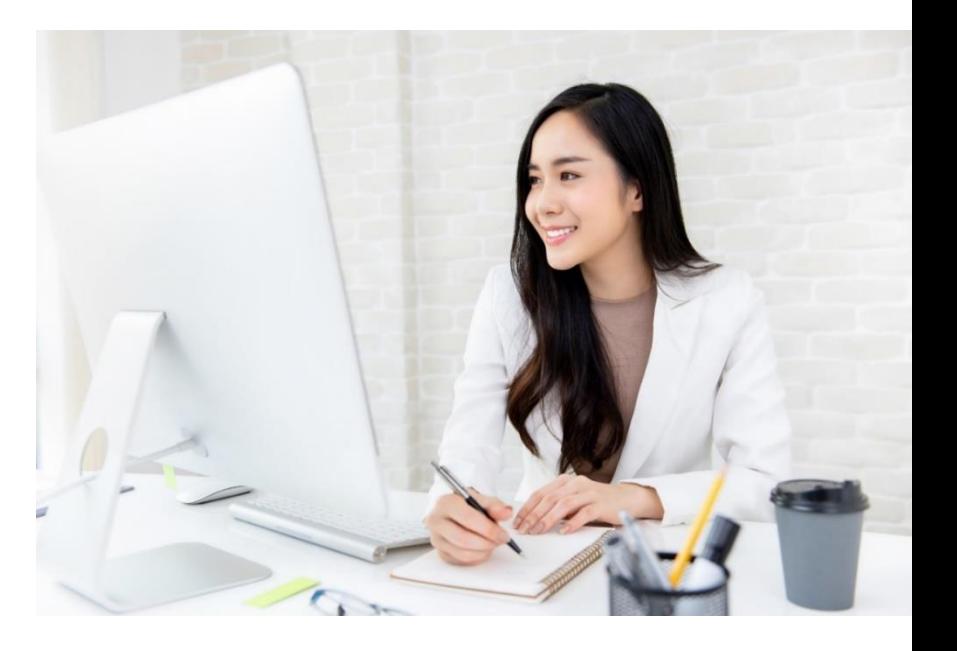

### **Course Synopsis**

**Microsoft Excel 2019 – Advanced is designed for the participant who wants to leverage on the Advanced functions and features to improve productivity and enhance your spreadsheets to simplify your daily work activities.** 

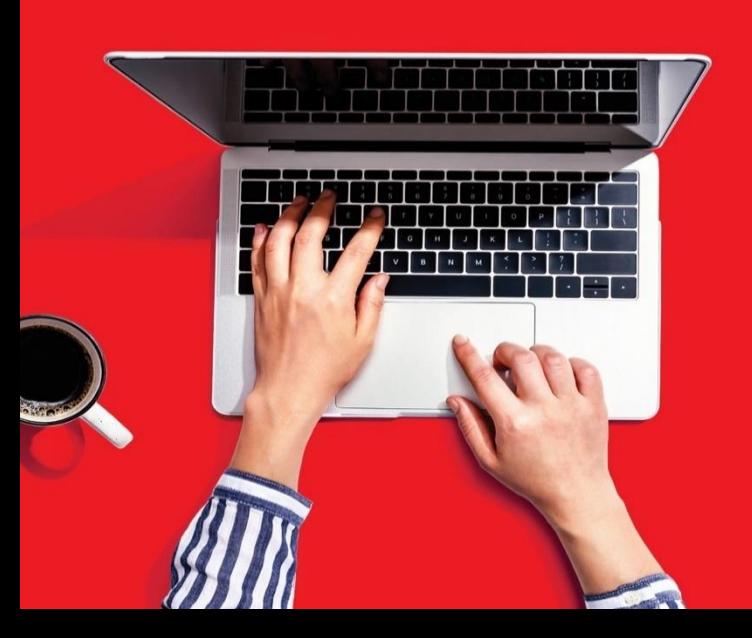

#### **Course Objectives**

**Upon completion of the 2-day course, you will optimize and realised the great potential of Microsoft Excel. You will learn to:** 

- **Use and Manage defined Names. Display & trace Formulas and understand Errors**
- **Use Advanced functions in Date, Time, Logical, Text and Lookups**
- **Use Data Validation to control the data being accepted such as controlled text length and drop list.**
- **Create Scenarios, use of Goal Seek & Solver**
- **Group and Outline Data & Using Subtotals**
- **Consolidate Data by Position or Category, and Use Formulas**
- **Use and format of PivotTable, PivotChart and Slicers**
- **Record, play and delete a Macro. Adding a Macro to the Quick Access Toolbar**

## **Course Outline**

#### **Advanced Functions and Formulas**

- Formulas with Multiple Operators
- Inserting and Editing a Function
- AutoCalculate and Manual Calculation
- Cell and Range Names
- Displaying and Tracing Formulas
- Understanding Formula Errors
- Using Financial Functions (PMT)
- Using Logical Functions (IF, AND, OR, Nested IFs)
- Using Lookup Functions (VLOOKUP, HLOOKUP, MATCH & etc)
- Using Text Functions (CONCATENATE, UPPER, LEFT & etc)
- Using Date & Time Functions

#### **Working with Data Ranges**

- Creating a Custom AutoFill List
- Applying Conditional Formatting
- Create & Manage Conditional Formatting Rules
- Sorting by a Custom List
- Filtering Data
- Creating a Custom AutoFilter
- Using Advanced Filter
- Using Data Validation

#### **Organizing and Analyzing Data**

- Working with Scenarios & Creating a Scenario Summary Report
- Working with Data Tables
- Using Goal Seek & Solver
- Using Text to Columns
- Grouping and Outlining Data
- Using Subtotal
- Consolidating Data by Position or Category
- Consolidating Data Using Formulas
- Sharing a Workbook
- Track changes
- Compare and Merge Workbooks

#### **Working with PivotTables**

- Create and Specifying PivotTable Data
- Changing a PivotTable's Calculation
- Using Multiple PivotTable Fields
- Filtering & Sorting a PivotTable
- Working with PivotTable Layout
- Grouping PivotTable Items
- Update & Format a PivotTable
- Create a PivotChart
- Using Slicers & Sharing Slicers Between PivotTables

#### **Working with the Web and External Data**

- Inserting a Hyperlink
- Importing Data from a Text File and an Access Database
- Importing Data from the Web Working with Existing Data Connections

#### **Working with Macros**

- Recording a Macro
- Playing and Deleting a Macro
- Adding a Macro to the Quick Access Toolbar

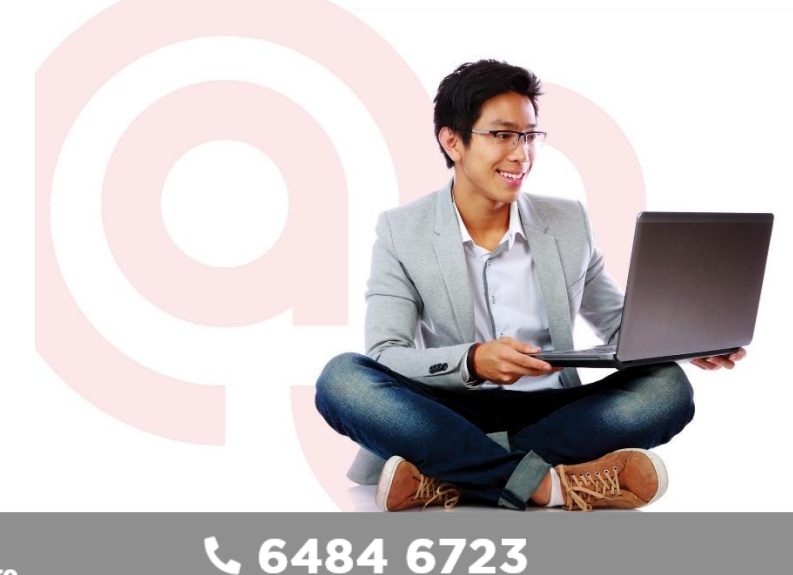

West Branch - HQ at **JTC Summit** 8 Jurong Town Hall Road #27-01 The JTC Summit Singapore 609434

#### **East Branch -Mountbatten Square** 229 Mountbatten Road #03-43 Mountbatten Square Singapore 398007

information@asktraining.com.sg www.asktraining.com.sg